# Statistical Machine Learning

## Pier Francesco Palamara

Department of Statistics University of Oxford

Slide credits and other course material can be found at: http://www.stats.ox.ac.uk/~palamara/SML\_BDI.html

# Naïve Bayes

# Naïve Bayes: overview

- Naïve Bayes: another plug-in classifier with a simple generative model it assumes all measured variables/features are independent given the label.
- Easy to mix and match different types of features, handle missing data.
- Often used with categorical data, e.g. text document classification.
  - A basic standard model for text classification consists of considering a pre-specified dictionary of *p* words and summarizing each document *i* by a binary vector *x<sub>i</sub>* ("bag-of-words"):

 $x_i^{(j)} = \begin{cases} 1 & \text{ if word } j \text{ is present in document} \\ 0 & \text{ otherwise.} \end{cases}$ 

where the presence of the word j is the j-th feature/dimension.

# Toy Example

## Predict voter preference in US elections

| Voted in | Annual State              |              | Candidate |  |
|----------|---------------------------|--------------|-----------|--|
| 2012?    | Income                    |              | Choice    |  |
| Y        | 50K OK                    |              | Clinton   |  |
| N        | 173K                      | 3K CA Clinte | Clinton   |  |
| Y        | 80K                       | NJ           | Trump     |  |
| Y        | 150K                      | WA           | Clinton   |  |
| Ν        | 25K                       | WV           | Johnson   |  |
| Y        | 85K                       | IL           | Clinton   |  |
| ÷        | ÷                         | ÷            | ÷         |  |
| Y        | 1050K                     | NY           | Trump     |  |
| Ν        | 35K CA<br>1 <b>00K NY</b> |              | Trump     |  |
| Ν        |                           |              | ?         |  |

#### Naïve Bayes

# Naïve Bayes Classifier (NBC)

- In order to fit a generative model, we'll express the joint distribution as  $p(\pmb{x}, y \mid \pmb{\theta}, \pmb{\pi}) = p(y \mid \pmb{\pi}) \cdot p(\pmb{x} \mid y, \pmb{\theta})$
- To model  $p(y \mid \pi)$ , we'll use parameters  $\pi_c$  such that  $\sum_c \pi_c = 1$  $p(y = c \mid \pi) = \pi_c$
- For class-conditional densities, for class c = 1,...,C, we will have a model:
   p(x | y = c, θ<sub>c</sub>)
- We assume that the features are conditionally independent given the class label

$$p(\boldsymbol{x} \mid y = c, \boldsymbol{\theta}_c) = \prod_{j=1}^{c} p(x_j \mid y = c, \boldsymbol{\theta}_{jc})$$

- Clearly, the independence assumption is "naïve" and never satisfied. But model fitting becomes very very easy.
- Although the generative model is clearly inadequate, it actually works quite well. Goal is predicting class, not modelling the data!

# Naïve Bayes Classifier (NBC)

In our example,

$$\begin{split} p(y = \text{clinton} \mid \boldsymbol{\pi}) &= \pi_{\text{clinton}} \\ p(y = \text{trump} \mid \boldsymbol{\pi}) &= \pi_{\text{trump}} \\ p(y = \text{johnson} \mid \boldsymbol{\pi}) &= \pi_{\text{johnson}} \end{split}$$

Given that a voter supports Trump

 $p(\boldsymbol{x} \mid y = \mathsf{trump}, \boldsymbol{\theta}_{\mathsf{trump}})$ 

models the distribution over x given y = trump and  $\theta_{\text{trump}}$ 

Similarly, we have  $p(x \mid y = \text{clinton}, \theta_{\text{clinton}})$  and  $p(x \mid y = \text{johnson}, \theta_{\text{johnson}})$ 

We need to pick "model" for  $p(\boldsymbol{x} \mid \boldsymbol{y} = c, \boldsymbol{\theta}_c)$ 

Estimate the parameters  $\pi_c$ ,  $\theta_c$  for  $c = 1, \ldots, C$ 

# Naïve Bayes Classifier (NBC)

## **Real-Valued Features**

- x<sub>j</sub> is real-valued annual income
- Example: Use a Gaussian model, so  $\theta_{jc} = (\mu_{jc}, \sigma_{jc}^2)$
- Can use other distributions, age is probably not Gaussian!

## **Categorical Features**

- $x_j$  is categorical with values in  $\{1, \ldots, K\}$
- Use the **multinoulli** distribution, i.e.  $x_j = i$  with probability  $\mu_{jc,i}$

$$\sum_{i=1}^{K} \mu_{jc,i} = 1$$

• The special case when  $x_j \in \{0,1\}$ , use a single parameter  $heta_{jc} \in [0,1]$ 

# Naïve Bayes Classifier (NBC)

- Assume that all the features are binary, i.e. every  $x_j \in \{0,1\}$
- (In this case, the log-discriminant function of each class assumes the form a<sub>c</sub> + b<sub>c</sub><sup>⊤</sup> x for class c. Verify this.)
- If we have *C* classes, overall we have only O(CD) parameters,  $\theta_{jc}$  for each j = 1, ..., D and c = 1, ..., C
- Without the conditional independence assumption
  - We have to assign a probability for each of the  $2^{D}$  combination
  - Thus, we have  $O(C \cdot 2^D)$  parameters!
  - The 'naïve' assumption breaks the curse of dimensionality and avoids overfitting!

- Let us suppose we have data  $\langle (\pmb{x}_i, y_i)\rangle_{i=1}^N$  i.i.d. from some joint distribution  $p(\pmb{x}, y)$
- The probability for a single datapoint is given by:

$$p(\boldsymbol{x}_i, y_i | \boldsymbol{\theta}, \boldsymbol{\pi}) = p(y_i | \boldsymbol{\pi}) \cdot p(\boldsymbol{x}_i | \boldsymbol{\theta}, y_i) = \prod_{c=1}^C \pi_c^{\mathbb{I}(y_i = c)} \cdot \prod_{c=1}^C \prod_{j=1}^D p(x_{ij} | \boldsymbol{\theta}_{jc})^{\mathbb{I}(y_i = c)}$$

- Let  $N_c$  be the number of datapoints with  $y_i = c$ , so that  $\sum_{c=1}^{C} N_c = N$
- We write the log-likelihood of the data, assuming points are i.i.d.:

$$\log p(\mathcal{D} \mid \boldsymbol{\theta}, \boldsymbol{\pi}) = \sum_{c=1}^{C} N_c \log \pi_c + \sum_{c=1}^{C} \sum_{j=1}^{D} \sum_{i:y_i=c} \log p(x_{ij} \mid \boldsymbol{\theta}_{jc})$$

 The log-likelihood is easily separated into sums involving different parameters!

• We have the log-likelihood for the NBC

$$\log p(\mathcal{D} \mid \boldsymbol{\theta}, \boldsymbol{\pi}) = \sum_{c=1}^{C} N_c \log \pi_c + \sum_{c=1}^{C} \sum_{j=1}^{D} \sum_{i:y_i=c} \log p(x_{ij} \mid \boldsymbol{\theta}_{jc})$$

 We can use maximum likelihood to estimate the parameters (we have done this before). For instance, let's estimate π. We have the following optimization problem:

maximize 
$$\sum_{c=1}^{C} N_c \log \pi_c$$
  
subject to :  $\sum_{c=1}^{C} \pi_c = 1$ 

This constrained optimization problem can be solved using Lagrange multipliers

$$\Lambda(\boldsymbol{\pi}, \lambda) = \sum_{c=1}^{C} N_c \log \pi_c + \lambda \left( \sum_{c=1}^{C} \pi_c - 1 \right)$$

We can write the Lagrangean form:

$$\Lambda(\boldsymbol{\pi}, \lambda) = \sum_{c=1}^{C} N_c \log \pi_c + \lambda \left( \sum_{c=1}^{C} \pi_c - 1 \right)$$

We can write the partial derivatives and set them to 0:

$$\frac{\partial \Lambda(\boldsymbol{\pi}, \lambda)}{\partial \pi_c} = \frac{N_c}{\pi_c} + \lambda = 0; \qquad \frac{\partial \Lambda(\boldsymbol{\pi}, \lambda)}{\partial \lambda} = \sum_{c=1}^C \pi_c - 1 = 0$$

The solution is obtained by setting

$$rac{N_c}{\pi_c} + \lambda = 0 \quad 
ightarrow \quad \pi_c = -rac{N_c}{\lambda}$$

As well as using the second condition,

$$\sum_{c=1}^{C} \pi_c - 1 = \left(\sum_{c=1}^{C} -\frac{N_c}{\lambda}\right) - 1 = 0 \quad \rightarrow \quad \lambda = -\sum_{c=1}^{C} N_c = -N$$

Thus, we get the estimates,

$$\pi_c = \frac{N_c}{N}$$

We have the log-likelihood for the NBC

$$\log p(\mathcal{D} \mid \boldsymbol{\theta}, \boldsymbol{\pi}) = \sum_{c=1}^{C} N_c \log \pi_c + \sum_{c=1}^{C} \sum_{j=1}^{D} \sum_{i:y_i=c} \log p(x_{ij} \mid \boldsymbol{\theta}_{jc})$$

- We obtained the estimates,  $\pi_c = \frac{N_c}{N}$
- We can estimate  $\theta_{jc}$  by taking a similar approach
- To estimate  $\theta_{jc}$  we only need to use the  $j^{th}$  feature of examples with  $y_i = c$
- Estimates depend on the model, e.g. Gaussian, Bernoulli, Multinoulli, etc.
- Fitting NBC is very very fast!

# NBC: Handling Missing Data

Let's recall our example about trying to predict voter preferences

| Voted in | Annual State |    | Candidate |
|----------|--------------|----|-----------|
| 2012?    | Income       |    | Choice    |
| Y        | 50K OK       |    | Clinton   |
| N        | 173K         | CA | Clinton   |
| Y        | 80K NJ       |    | Trump     |
| Y        | 150K         | WA | Clinton   |
| N        | 25K          | WV | Johnson   |
| Y        | 85K          | IL | Clinton   |
| :        | : :          |    | ÷         |
| Y        | 1050K        | NY | Trump     |
| Ν        | 35K          | CA | Trump     |
| ?        | 100K NY      |    | ?         |

Suppose a voter does not reveal whether or not they voted in 2012 For now, let's assume we had no missing entries during training

# NBC: Handling Missing Data

The prediction rule in a generative model is

$$p(y = c \mid \boldsymbol{x}_{\text{new}}, \boldsymbol{\theta}) = \frac{p(y = c \mid \boldsymbol{\theta}) \cdot p(\boldsymbol{x}_{\text{new}} \mid y = c, \boldsymbol{\theta})}{\sum_{c'=1}^{C} p(y = c' \mid \boldsymbol{\theta}) p(\boldsymbol{x}_{\text{new}} \mid y = c', \boldsymbol{\theta})}$$

Let us suppose our datapoint is  $\boldsymbol{x}_{new} = (?, x_2, \dots, x_D)$ , e.g. (?, 100K, NY)

$$p(y = c \mid \boldsymbol{x}_{\text{new}}, \boldsymbol{\theta}) = \frac{\pi_c \cdot \prod_{j=1}^{D} p(x_j \mid y = c, \boldsymbol{\theta}_{cj})}{\sum_{c'=1}^{C} p(y = c' \mid \boldsymbol{\theta}) \prod_{j=1}^{D} p(x_j \mid y = c', \boldsymbol{\theta}_{jc})}$$

Since  $x_1$  is missing, we can marginalize it out,

$$p(y = c \mid \boldsymbol{x}_{\text{new}}, \boldsymbol{\theta}) = \frac{\pi_c \cdot \prod_{j=2}^{D} p(x_j \mid y = c, \boldsymbol{\theta}_{cj})}{\sum_{c'=1}^{C} p(y = c' \mid \boldsymbol{\theta}) \prod_{j=2}^{D} p(x_j \mid y = c', \boldsymbol{\theta}_{jc})}$$

This can be done for other generative models, but marginalization requires summation/integration

# NBC: Handling Missing Data

For Naïve Bayes Classifiers, training with missing entries is quite easy

| Voted in | Annual State |        | Candidate |
|----------|--------------|--------|-----------|
| 2012?    | Income       |        | Choice    |
| ?        | 50K          | OK     | Clinton   |
| Ν        | 173K         | CA     | Clinton   |
| ?        | 80K          | NJ     | Trump     |
| Y        | 150K         | WA     | Clinton   |
| Ν        | 25K          | WV     | Johnson   |
| Y        | 85K          | ?      | Clinton   |
| :        | :            | ÷      |           |
| Y        | 1050K        | NY     | Trump     |
| Ν        | 35K          | 35K CA |           |
| ?        | 100K         | NY     | ?         |

Let's say for Clinton voters,  $103\ {\rm had}$  voted in 2012,  $54\ {\rm had}$  not, and  $25\ {\rm didn't}$  answer

You can simply set  $\theta = \frac{103}{157}$  as the probability that a voter had voted in 2012, conditioned on being a Clinton supporter

# Naïve Bayes vs Logistic regression

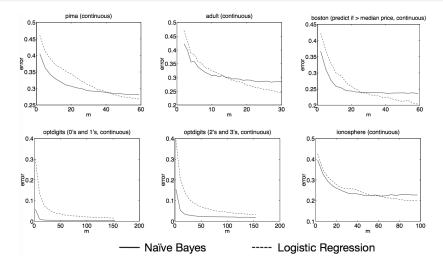

"On Discriminative vs. Generative Classifiers: A comparison of logistic regression and naive Bayes" by A. Ng and M. Jordan, NIPS 2001. *m* represents training dataset size.

# Naïve Bayes vs Logistic regression

- For infinite data
  - If generative model is correct (independence assumption holds)

 $Error_{LR,\infty} \sim Error_{NB,\infty}$ 

• If generative model is inaccurate (independence assumption does not hold)

 $Error_{LR,\infty} < Error_{NB,\infty}$ 

• For finite data (e.g. *n* points, *d* features), NB will require less training to converge to its (possibly asymptotically higher) error

$$Error_{LR,n} \leq Error_{LR,\infty} + O\left(\sqrt{\frac{d}{n}}\right)$$
$$Error_{NB,n} \leq Error_{NB,\infty} + O\left(\sqrt{\frac{\log d}{n}}\right)$$

# Preventing numerical underflow (not examinable)

 Generative classifiers often require multiplying a large number of small quantities, leading to numerical underflow.

$$\log p(y = c | \boldsymbol{x}) = \log \left[ \frac{p(y = c)p(\boldsymbol{x}|y = c)}{\sum_{c'} p(y = c')p(\boldsymbol{x}|y = c')} \right]$$
$$= b_c - \log \left[ \sum_{c'=1}^C e^{b_{c'}} \right]$$
$$b_c \triangleq \log p(\boldsymbol{x}|y = c) + \log p(y = c)$$

- The terms  $e^{b_{c'}}$  are extremely small (e.g. in Naive Bayes), but we cannot sum in the log domain to evaluate  $\log \sum_{c'} e^{b_{c'}}$ .
- Idea: factor out the largest term<sup>1</sup>. For example:

 $\log(e^{-120} + e^{-121}) = \log(e^{-120}(e^0 + e^{-1})) = \log(e^0 + e^{-1}) - 120.$ 

• In general, having defined  $B = \max_{c} b_{c}$ :

$$\log \sum_{c} e^{b_{c}} = \log \left[ \left( \sum_{c} e^{b_{c} - B} \right) e^{B} \right] = \left[ \log \left( \sum_{c} e^{b_{c} - B} \right) \right] + B$$

<sup>1</sup>Also see Murphy 3.5.3.

# Naïve Bayes code example: Titanic data I

Predicting Titatinc survival from passenger data using Naïve Bayes<sup>2</sup>:

```
#Install the package
install.packages("e1071")
#Loading the library
library (e1071)
?naiveBayes #The documentation also uses Titanic data
#Next load the Titanic dataset
data("Titanic")
#Save into a data frame and view it
Titanic df=as.data.frame(Titanic)
#Creating data from table
#This will repeat each combination equal to the frequency
repeating sequence=rep.int(seq_len(nrow(Titanic_df)),
    Titanic df$Freq)
```

#Create the dataset by row repetition created Titanic\_dataset=Titanic\_df[repeating\_sequence,]

# Naïve Bayes code example: Titanic data II

#We no longer need the frequency, drop the feature Titanic\_dataset\$Freq=NULL

#Prediction on the dataset
NB\_Predictions=predict(Naive\_Bayes\_Model,Titanic\_dataset)
#Confusion matrix to check accuracy
table(NB\_Predictions,Titanic\_dataset\$Survived)

<sup>2</sup>code from

https://r-posts.com/understanding-naive-bayes-classifier-using-r/

# **K-Nearest Neighbors**

# Nearest neighbor (NN) classification/regression

## Training

• Store the entire training set.

## Classification/regression rule

 $y = f(\pmb{x}) = y_{\mathsf{nn}(\pmb{x})}$ 

where  $\mathsf{nn}(\pmb{x}) \in [\mathsf{N}] = \{1, 2, \cdots, \mathsf{N}\},$  i.e., the index to one of the training instances

$$\mathsf{nn}(\boldsymbol{x}) = \operatorname*{argmin}_{n \in [\mathsf{N}]} \|\boldsymbol{x} - \boldsymbol{x}_n\|_2^2 = \operatorname*{argmin}_{n \in [\mathsf{N}]} \sum_{d=1}^{\mathsf{D}} (x_d - x_{nd})^2$$

## **Inductive bias**

Label of point is similar to the label of nearby points.

K-NN

# Labeling an unknown flower type

## Ex: Iris data (click here for all data) Using two features: petal width and sepal length

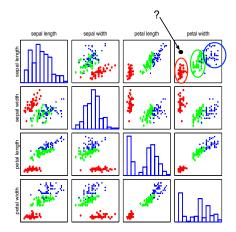

### Closer to red cluster: so labeling it as setosa

# Visual example

In this 2-dimensional example, the nearest point to x is a red training instance, thus, x will be labeled as red.

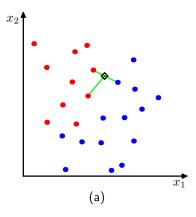

How to measure nearness with other distances?

Previously, we use the Euclidean distance

 $\mathsf{nn}(oldsymbol{x}) = \operatorname*{argmin}_{n \in [\mathsf{N}]} \|oldsymbol{x} - oldsymbol{x}_n\|_2^2$ 

We can also use alternative distances

$$\|\boldsymbol{x} - \boldsymbol{x}_n\|_p = \left(\sum_d |x_d - x_{nd}|^p\right)^{1/p}$$

for  $p \ge 1$ .

E.g., the  $L_1$  distance for p = 1 (i.e., city block distance, or Manhattan distance)

$$\mathsf{nn}(\boldsymbol{x}) = \operatorname*{argmin}_{n \in [\mathsf{N}]} \|\boldsymbol{x} - \boldsymbol{x}_n\|_1$$
$$= \operatorname*{argmin}_{n \in [\mathsf{N}]} \sum_{d=1}^{\mathsf{D}} |x_d - x_{nd}|$$

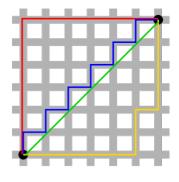

Figure: Green line is Euclidean distance. Red, Blue, and Yellow lines are  $L_1$  distance

# Decision boundary

For every point in the space, we can determine its label using the NN classification rule. This gives rise to a **decision boundary** that partitions the space into different regions.

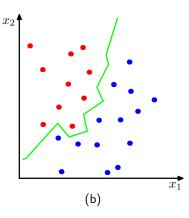

# Regression/classification with K neighbors?

## **Classification rule**

- Every neighbor votes: suppose  $y_n$  (the true label) for  $x_n$  is c, then
  - vote for c is 1
  - vote for  $c' \neq c$  is 0

We use the indicator function  $\mathbb{I}(y_n == c)$  to represent.

Aggregate everyone's vote

$$v_c = \sum_{n \in \mathsf{knn}(\mathbf{x})} \mathbb{I}(y_n == c), \quad \forall \quad c \in [\mathsf{C}]$$

• Label with the majority

$$y = f(\boldsymbol{x}) = \operatorname*{argmax}_{c \in [\mathsf{C}]} v_c$$

## **Regression rule**

• Average across nearest neighbors:

$$y = f(\boldsymbol{x}) = \frac{\sum_{n \in \mathsf{knn}(\boldsymbol{x})} y_n}{K}$$

# Example

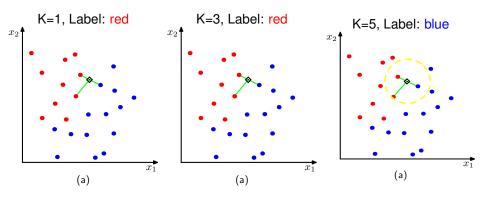

How to choose an optimal K?

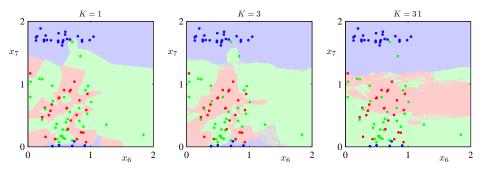

When K increases, the decision boundary becomes smooth.

# Hypeparameters in K-NN

## Two practical issues about K-NN

- Choosing key parameter K, the number of nearest neighbors
  - May be chosen using cross-valitation.
  - How does K affect bias/variance?
- Choosing the right distance measure (e.g. Euclidean distance).

Those are not specified by the algorithm itself — resolving them requires empirical studies and are task/dataset-specific.

## Preprocess data

## Assumes all features are equally important!

• Distances depend on units of the features.

Normalize data to have zero mean and unit standard deviation in each dimension

Compute the means and standard deviations in each feature

$$\bar{x}_d = \frac{1}{N} \sum_n x_{nd}, \qquad s_d^2 = \frac{1}{N-1} \sum_n (x_{nd} - \bar{x}_d)^2$$

Scale the feature accordingly

$$x_{nd} \leftarrow \frac{x_{nd} - \bar{x}_d}{s_d}$$

Many other ways of normalizing data — you would need/want to try different ones and pick them using (cross)validation

# Summary

## Advantages of K-NN

- Simple and easy to implement just computing distance
- Theoretically, has strong guarantees of "doing the right thing"

## How well does K-NN do?

Theorem (Cover-Hart Inequality)

For the 1-NN rule  $f^{1NN}$  for binary classification, we have (see problem sheet),

 $R(f^*) \le R(f^{1_{\sf NN}}) \le 2R(f^*)(1 - R(f^*)) \le 2R(f^*)$ 

The expected risk is at worst twice that of the Bayes optimal classifier.

## **Disadvantages of K-NN**

- Computationally intensive: O(ND) for labeling a data point
- Need a lot of data for large D. May want to reduce dimensions first.
- Not useful for understanding relationships between attributes.
- We need to "carry" the training data around (nonparametric approach).
- Choosing the right distance measure and K can be involved.

#### K-NN

## k-Nearest Neighbour Demo – R Code I

```
library(MASS)
## load crabs data
data(crabs)
ct <- as.numeric(crabs[,1])-1+2*(as.numeric(crabs[,2])-1)
## project to first two LD
cb.lda <- lda(log(crabs[,4:8]),ct)
cb.ldp <- predict(cb.lda)
x <- as.matrix(cb.ldp$x[,1:2])</pre>
v <- as.numeric(crabs[,2])-1</pre>
x \le x + rnorm(dim(x)[1]*dim(x)[2])*1.5
eqscplot(x,pch=2*y+1,col=1)
       <- length(y)
n
#get training indices
i <- sample(rep(c(TRUE,FALSE),each=n/2),n,replace=FALSE)
kNN <- function(k,x,y,i,gridsize=100) {
 р
         <- dim(x)[2]
  train <- (1:n)[i]
 test <- (1:n)[!i]
 trainx <- x[train,]
 trainy <- v[train]
 testx <- x[test,]
 testy <- v[test]
  trainn <- dim(trainx)[1]
  testn <- dim(testx)[1]
 gridx1 <- seg(min(x[,1]),max(x[,2]),length=gridsize)</pre>
 gridx2 <- seg(min(x[,2]),max(x[,2]),length=gridsize)</pre>
 gridx <- as.matrix(expand.grid(gridx1,gridx2))</pre>
 gridn <- dim(gridx)[1]
```

K-NN

# k-Nearest Neighbour Demo – R Code II

```
# calculate distances
trainxx <- t((trainx*trainx) %*% matrix(1,p,1))</pre>
testxx <- (testx*testx) %*% matrix(1,p,1)</pre>
gridxx <- (gridx*gridx) %*% matrix(1,p,1)</pre>
testtraindist <- matrix(l.testn.l) %*% trainxx +
  testxx %*% matrix(1,1,trainn) -
  2*(testx %*% t(trainx))
gridtraindist <- matrix(1,gridn,1) %*% trainxx +
  gridxx %*% matrix(1,1,trainn) -
  2*(gridx %*% t(trainx))
# predict
testp <- numeric(testn)
gridp <- numeric(gridn)
for (j in l:testn) {
  nearestneighbors <- order(testtraindist[j,])[1:k]</pre>
  testp[j] <- mean(trainy[nearestneighbors])</pre>
for (j in l:gridn) {
  nearestneighbors <- order(gridtraindist[j,])[1:k]</pre>
  gridp[i] <- mean(trainv[nearestneighbors])
predy <- as.numeric(testp>.5)
plot(trainx[,1],trainx[,2],pch=trainy*3+1,col=4,1wd=.5)
points(testx[,1],testx[,2],pch=testy*3+1,col=2+(predy==testy),lwd=3)
contour(gridx1, gridx2, matrix(gridp, gridsize, gridsize),
        levels=seq(.1,.9,.1), 1wd=.5, add=TRUE)
contour(gridx1, gridx2, matrix(gridp, gridsize, gridsize),
        levels=c(.5), lwd=2, add=TRUE)
```

# Evaluating performance

# Example: Spam Dataset

A data set collected at Hewlett-Packard Labs, that classifies 4601 e-mails as spam or non-spam. 57 variables indicate the frequency of certain words and characters.

| > library(kernlab)                                                          |  |  |  |  |
|-----------------------------------------------------------------------------|--|--|--|--|
| > data(spam)                                                                |  |  |  |  |
| > dim(spam)                                                                 |  |  |  |  |
| [1] 4601 58                                                                 |  |  |  |  |
| > spam[1:2,]                                                                |  |  |  |  |
| make address all num3d our over remove internet order mail receive will     |  |  |  |  |
| 1 0.00 0.64 0.64 0 0.32 0.00 0.00 0.00 0 0.00 0.00 0.64                     |  |  |  |  |
| 2 0.21 0.28 0.50 0 0.14 0.28 0.21 0.07 0 0.94 0.21 0.79                     |  |  |  |  |
| people report addresses free business email you credit your font num000     |  |  |  |  |
| 1 0.00 0.00 0.00 0.32 0.00 1.29 1.93 0 0.96 0 0.00                          |  |  |  |  |
| 2 0.65 0.21 0.14 0.14 0.07 0.28 3.47 0 1.59 0 0.43                          |  |  |  |  |
| money hp hpl george num650 lab labs telnet num857 data num415 num85         |  |  |  |  |
|                                                                             |  |  |  |  |
| 2 0.43 0 0 0 0 0 0 0 0 0 0                                                  |  |  |  |  |
| technology num1999 parts pm direct cs meeting original project re edu table |  |  |  |  |
| 1 0 0.00 0 0 0 0 0 0 0 0 0 0 0                                              |  |  |  |  |
| 2 0 0.07 0 0 0 0 0 0 0 0 0 0                                                |  |  |  |  |
| conference charSemicolon charRoundbracket charSquarebracket charExclamation |  |  |  |  |
| 1 0 0 0.000 0 0.778                                                         |  |  |  |  |
| 2 0 0 0.132 0 0.372                                                         |  |  |  |  |
| charDollar charHash capitalAve capitalLong capitalTotal type                |  |  |  |  |
| 1 0.00 0.000 3.756 61 278 spam                                              |  |  |  |  |
| 2 0.18 0.048 5.114 101 1028 spam                                            |  |  |  |  |
| > str(spam\$type)                                                           |  |  |  |  |
| Factor w/ 2 levels "nonspam","spam": 2 2 2 2 2 2 2 2 2 2                    |  |  |  |  |

### Motivating example

# Spam Dataset

## Use logistic regression to predict spam/not spam.

```
## let Y=0 be non-spam and Y=1 be spam.
Y <- as.numeric(spam$type)-1
X <- spam[ ,-ncol(spam)]</pre>
```

gl <- glm(Y ~ ., data=X, family=binomial)</pre>

## How good is the classification?

```
> table(spam$type)
nonspam spam
  2788 1813
> proba <- predict(gl,type="response")</pre>
> predicted spam <- as.numeric( proba>0.5)
> table(predicted_spam,Y)
predicted spam 0 1
            0 2666 194
            1 122 1619
> predicted spam <- as.numeric( proba>0.95)
> table(predicted spam,Y)
             Y
predicted spam 0 1
            0 2766 810
            1 22 1003
```

Advantage of a probabilistic approach: predictive probabilities give interpretable confidence to predictions. Soft classification rules for other classifiers, e.g., support vector machines can be poorly calibrated if we are to interpret them as probabilities.

- We are viewing the prediction error on the training set. Not necessarily representative of the generalization ability.
- Separate in training and test set 50/50.

```
n <- length(Y)
train <- sample( n, round(n/2) )
test<-(1:n)[-train]</pre>
```

Fit only on training set and predict on both training and test set.

```
gl <- glm(Y[train] ~ ., data=X[train,],family=binomial)</pre>
```

```
proba_train <- predict(gl,newdata=X[train,],type="response")
proba_test <- predict(gl,newdata=X[test,],type="response")</pre>
```

### Results for training and test set:

Note: testing performance is worse than training performance.

## Compare with LDA.

```
library (MASS)
lda_res <- lda(x=X[train,],grouping=Y[train])</pre>
proba lda test <- predict(lda res,newdata=X[test,])$posterior[,2]
predicted_spam_lda_test <- as.numeric(proba_lda_test > 0.95)
> table(predicted spam lr test, Y[test])
predicted spam lr test 0 1
                    0 1357 392
                    1
                      22 530
> table(predicted_spam_lda_test, Y[test])
predicted spam lda test
                       0 1
                     0 1361 533
                     1
                       18 389
```

- LDA has a larger number of false positives but a smaller number of false negatives.
  - Above results are for a single threshold (0.95) how to keep track of what happens across multiple thresholds?
  - More generally, how to compare the classifiers fairly when the number of positive and negative examples is very different?

# Performance Measures

## • Confusion matrix:

| True       | state | -                | 1                |
|------------|-------|------------------|------------------|
| Prediction |       |                  | # false negative |
|            | 1     | # false positive | # true positive  |

- Accuracy: (TP + TN)/(TP + TN + FP + FN).
- Error rate: (FP + FN)/(TP + TN + FP + FN).
- Sensitivity (true positive rate): TP/(TP + FN).
- Specificity (true negative rate): TN/(TN + FP).
- False positive rate (1-Specificity): FP/(TN + FP).
- Precision: TP/(TP + FP).
- **Recall** (same as Sensitivity): TP/(TP + FN).
- F1: harmonic mean of precision and recall.
- As we vary the prediction threshold *c* from 0 to 1:
  - Specificity varies from 0 to 1.
  - Sensitivity goes from 1 to 0.

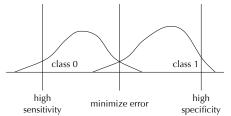

# **ROC Curves**

### ROC curve plots sensitivity versus specificity as threshold varies.

```
cvec <- seq(0.001,0.999,length=1000)
specif <- numeric(length(cvec))
sensit <- numeric(length(cvec))
sensitlr <- numeric(length(cvec))
for (cc in 1:length(cvec))
for (cc in 1:length(cvec)){
    sensit[cc] <- sum( proba_lda_test> cvec[cc] & Y[test]==1)/sum(Y[test]==1)
    specif[cc] <- sum( proba_lda_test<=cvec[cc] & Y[test]==0)/sum(Y[test]==0)
    sensitlr[cc] <- sum( proba_test> cvec[cc] & Y[test]==1)/sum(Y[test]==1)
    speciflr[cc] <- sum( proba_test<=cvec[cc] & Y[test]==0)/sum(Y[test]==1)
    speciflr[cc] <- sum( proba_test<=cvec[cc] & Y[test]==0)/sum(Y[test]==0)
}
plot(specif,sensit,xlab="Specificity",ylab="Sensitivity",type="1",lwd=2)
lines(speciflr,sensitlr,col='red',lwd=2)</pre>
```

# ROC (Receiver Operating Characteristic) Curves

ROC curve: plot TPR (sensitivity) vs FPR (1-specificity). LDA = blue; LR = red.

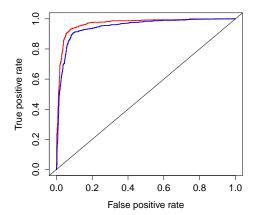

LR beats LDA on this dataset in terms of the **area under ROC (AUC): probability that the classifier will score a randomly drawn positive example higher than a randomly drawn negative example.** Also called Wilcoxon-Mann-Whitney statistic.

# **ROC Curves**

## R library ROCR contains various performance measures, including AUC.

```
> library(ROCR)
> pred_lr <- prediction(proba_test,Y[test])
> perf <- performance(pred_lr, measure = "tpr", x.measure = "fpr")
> plot(perf,col='red',lwd=2)
> pred_lda <- prediction(proba_lda_test,Y[test])
> perf <- performance(pred_lda, measure = "tpr", x.measure = "fpr")
> plot(perf,col='blue',add=TRUE,lwd=2)
> abline(a=0,b=1)
> auc_lda <- as.numeric(performance(pred_lda,"auc")@y.values)
> auc_lda
[1] 0.9472542
> auc_lr <- as.numeric(performance(pred_lr,"auc")@y.values)
> auc_lr
```